# Program Outcomes (POs), Course Outcomes (COs) Assessment and Attainment Process Manual

(To be implemented from the academic year 2020 -21)

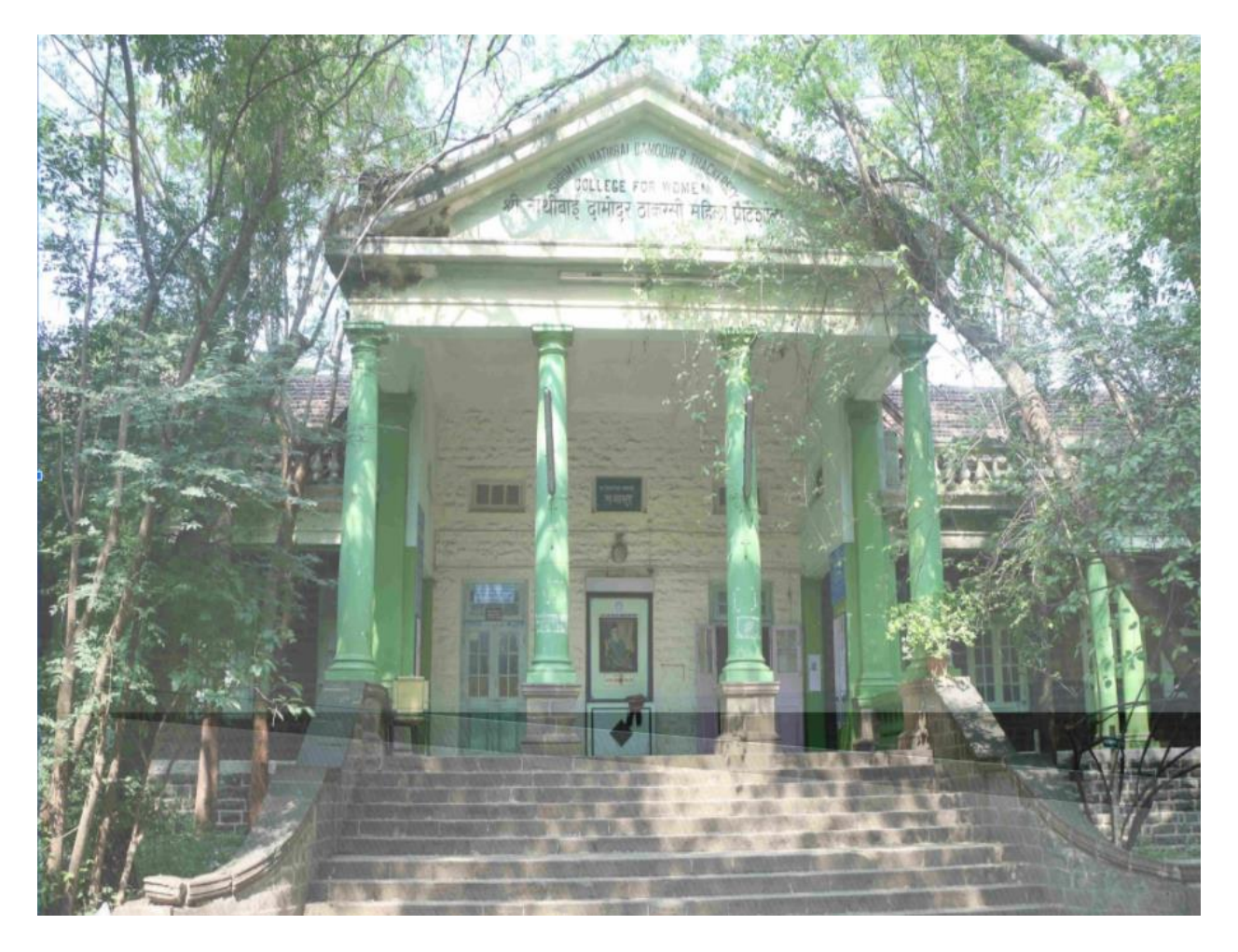

# **SNDT Arts and Commerce College for Women, Pune 411038**

#### **Introduction**

S N D T Arts and Commerce College for Women, Pune is the premier college of the S N D T Women's University, Mumbai. It was established in 1916 by Bharat Ratna Maharshi Dhondo Keshav Karve. Our College offers various programmes in Arts, Commerce, Fine Arts and Computer Application for graduation.

Aligned with Vision, Mission of the College, our College has specified Programme outcomes (POs) for all the programmes offered. Program outcomes are designed from the overall perspective of knowledge and skills imparted during the Program. What the graduates are expected to know and what they are able to do after completing graduation is described in the Program Outcomes. Whereas what the graduates of a particular programme should be able to do is described in the Program Specific Outcomes. The Course Outcomes (COs) are designed on the basis of syllabus of the concerned course. They describe what a student can learn or do after the completion of a particular course. Learning outcomes describe what the student is expected to learn or acquire skills after completion of a particular unit or topic in a course. All Learning Outcomes (LOs) are based on Course Outcomes. LOs are developed on the basis of Bloom's Taxonomy.

## **POs Assessment and Attainment System**

1. Defining and framing POs, PSOs and COs

Step 1: The College gathered views from the students, parents, and alumni, along with the teaching faculty.

Step 2: The Head of Departments along with the faculty members prepared the draft version of the POs and PSOs. The POs and PSOs are prepared in line with - A) Vision and Mission of the institution B) feedback from the stakeholders.

Step 3: The POs and PSOs were put forth in front of the College Development Committee (CDC). After getting approval from CDC they were published.

Step 4: The Head of the Departments along with faculty members prepared the draft version of the COs.

Course Outcomes indicate what a student can do after completion of a course. For each course COs are determined on the basis of the course content in each module of a course. The number of COs varies according to the nature and need of the course.

# **Sample CO statement - Name of the course -Industrial Statistics Code - 375147**

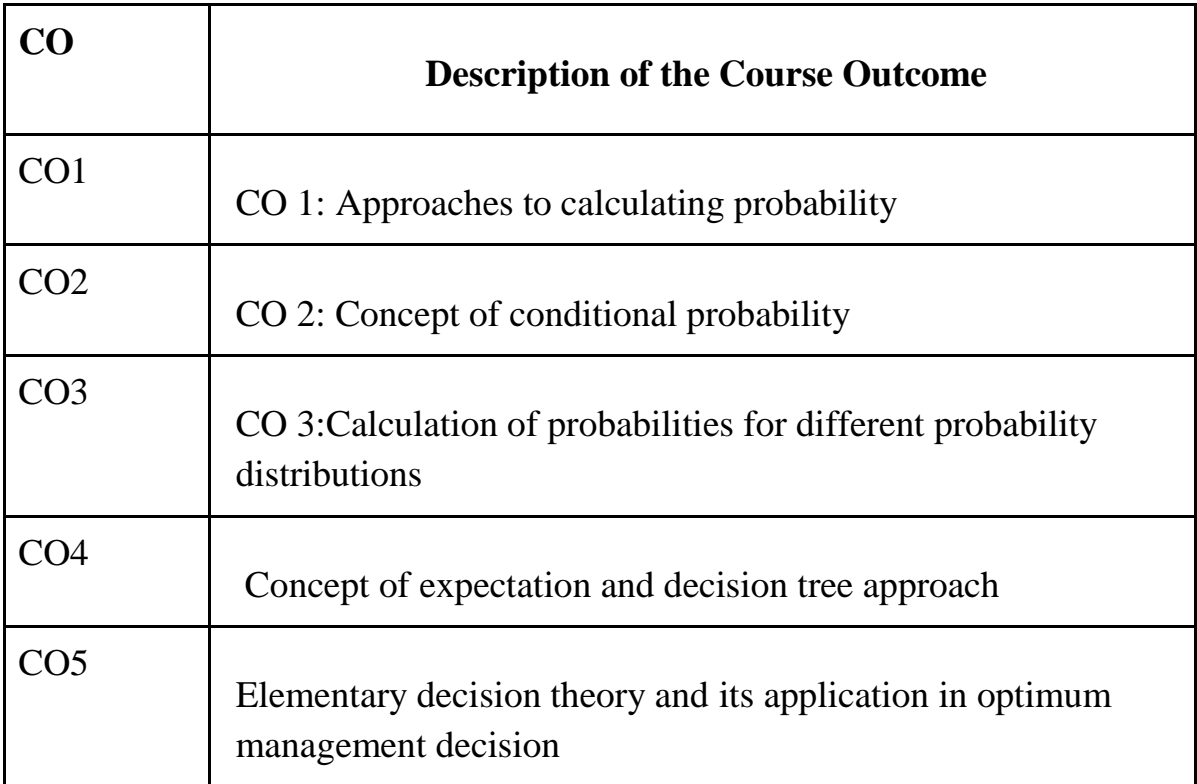

Step V - Preparation of Learning Outcomes (LOs) - Learning Outcomes for the courses were prepared on the basis of Bloom's taxonomy. Bloom's Taxonomy was introduced under the leadership of educational psychologist Dr. Benjamin Bloom in order to promote higher forms of thinking such as apply, analyze, evaluate and create amongst the students rather than just focusing on rote memorization.

# **Sample LO statement - Name of the course -Industrial Statistics Code - 375147**

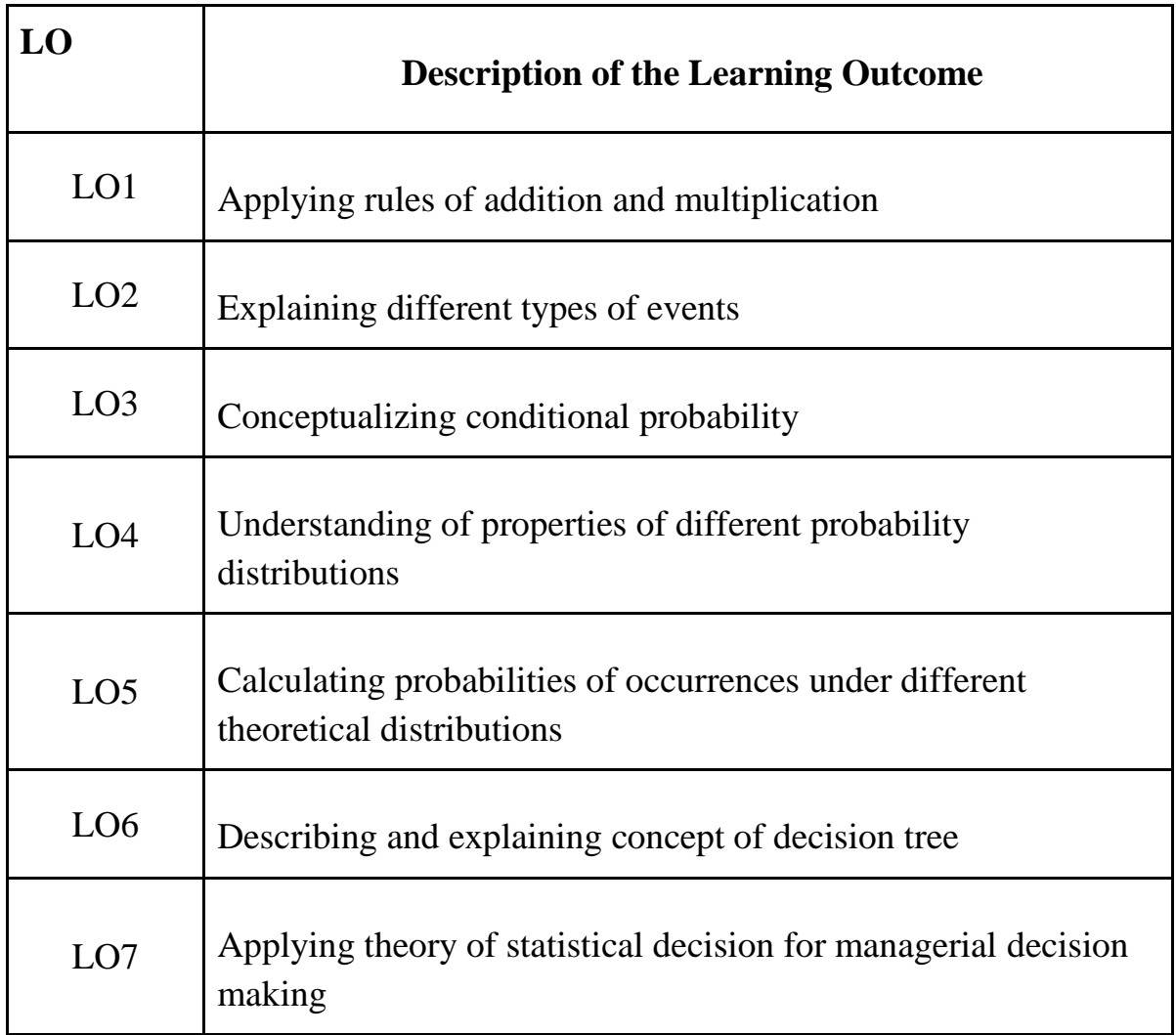

## **Relating the outcomes -**

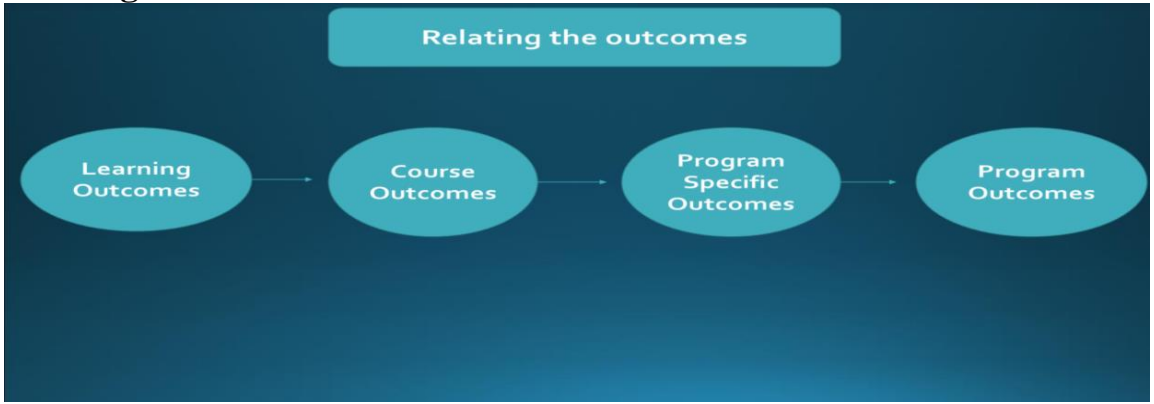

2. Disseminating POs, PSOs and COs to students: The POs, PSOs and COs are uploaded on the College website. They are also discussed by the course teachers in the class at the beginning of each semester. COs and LOs are displayed on the course outlines on the Google Classrooms.

3. Mapping of LOs to COs: Learning Outcomes are prepared by the course teachers on the basis of Bloom's taxonomy and they are linked to COs in the Course outlines of the concerned courses.

4. Outlining of measurement of LOs in the internal assessment: The LOs are displayed in the Course Outline and they are measured through CIEs and internal assessment.

5. Communicating internal assessment schedule to students: Through Course Outline the schedule of internal assessment is communicated to the students. The schedule is also displayed on the notice board.

6. Preparing blue prints and model answers for Semester-end examination: For the College and University level Semester end examinations blue prints of question paper and model answers are prepared by the course teachers.

POs and COs are mapped in the following manner: POs and COs are mapped in the following manner.

# Mapping of Courses with POs

#### **FY B. Com.**

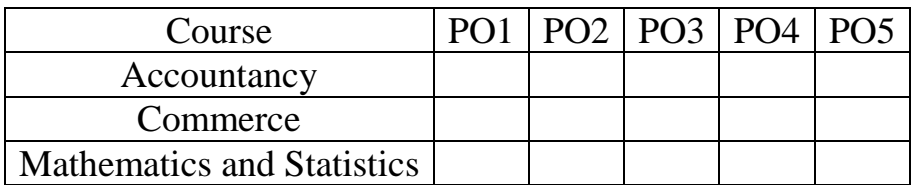

# Mapping of COs with POs

#### **FY B. Com.**

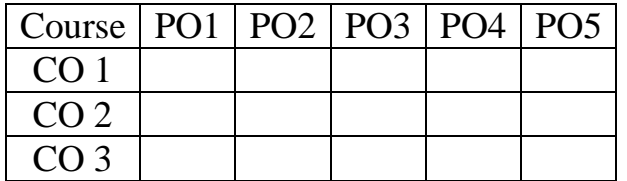

# Mapping of LOs with COs

# **FY B. Com.**

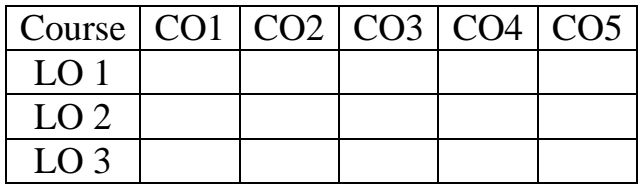

COs Assessment and Attainment Measurement Methods

1. Direct Method: COs Assessment Rubrics (Formula) 25: 75

#### Formative assessment (25 Marks)

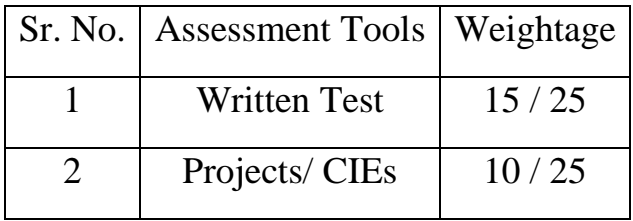

# Attainment Levels of COs

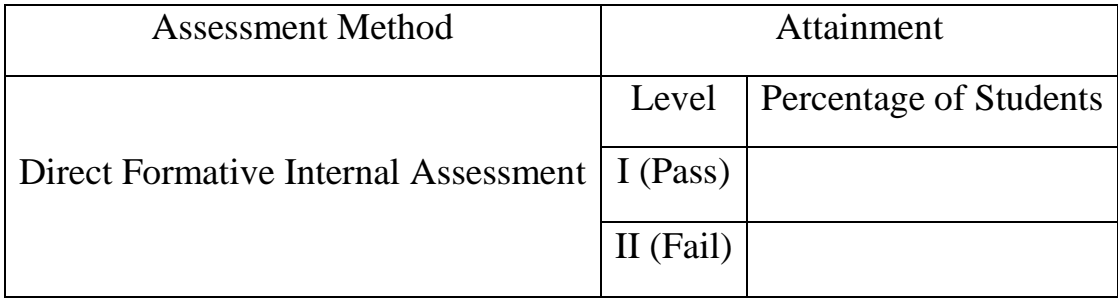

#### Summative assessment (75 Marks)

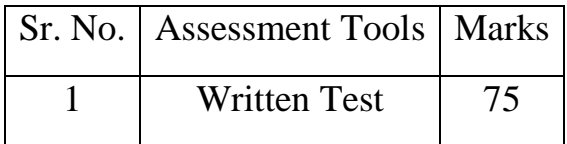

Attainment Levels of COs (Result Analysis)

## POs Attainment Procedure

# Direct Method - Result analysis

Indirect Method - Annual feedback of the students, alumni and parents

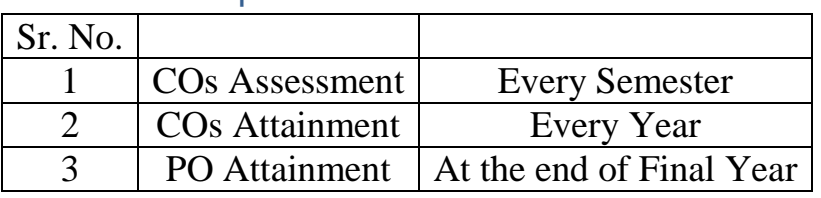

## Implementation Schedule

# One example for Assessment of POs, COs and LOs is given below.

Faculty of Commerce

### Mapping of POs with Courses

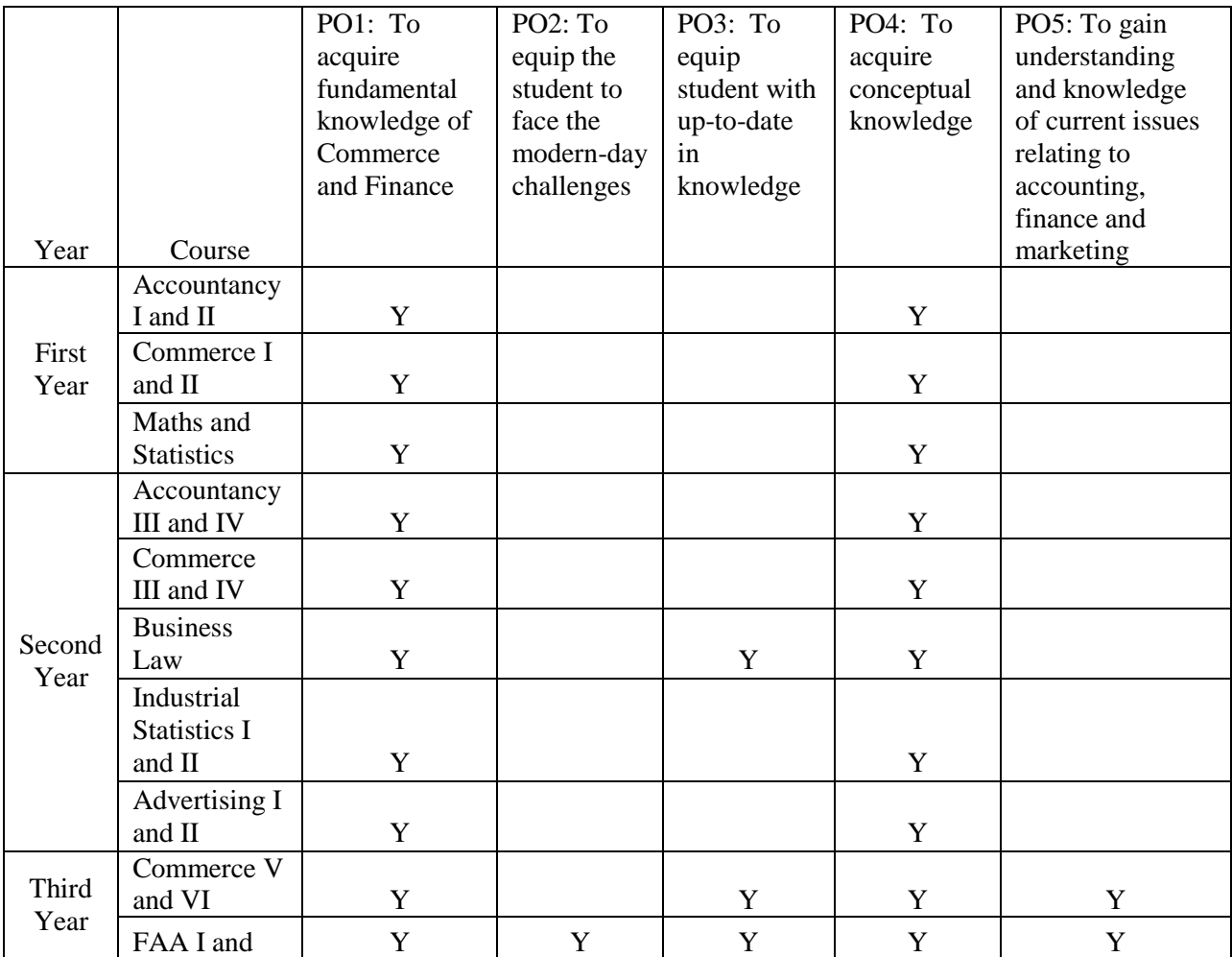

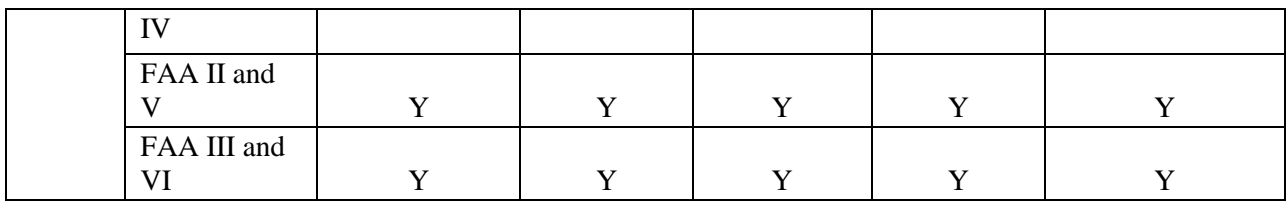

# Mapping of POs with COs: Industrial Statistics (375147)

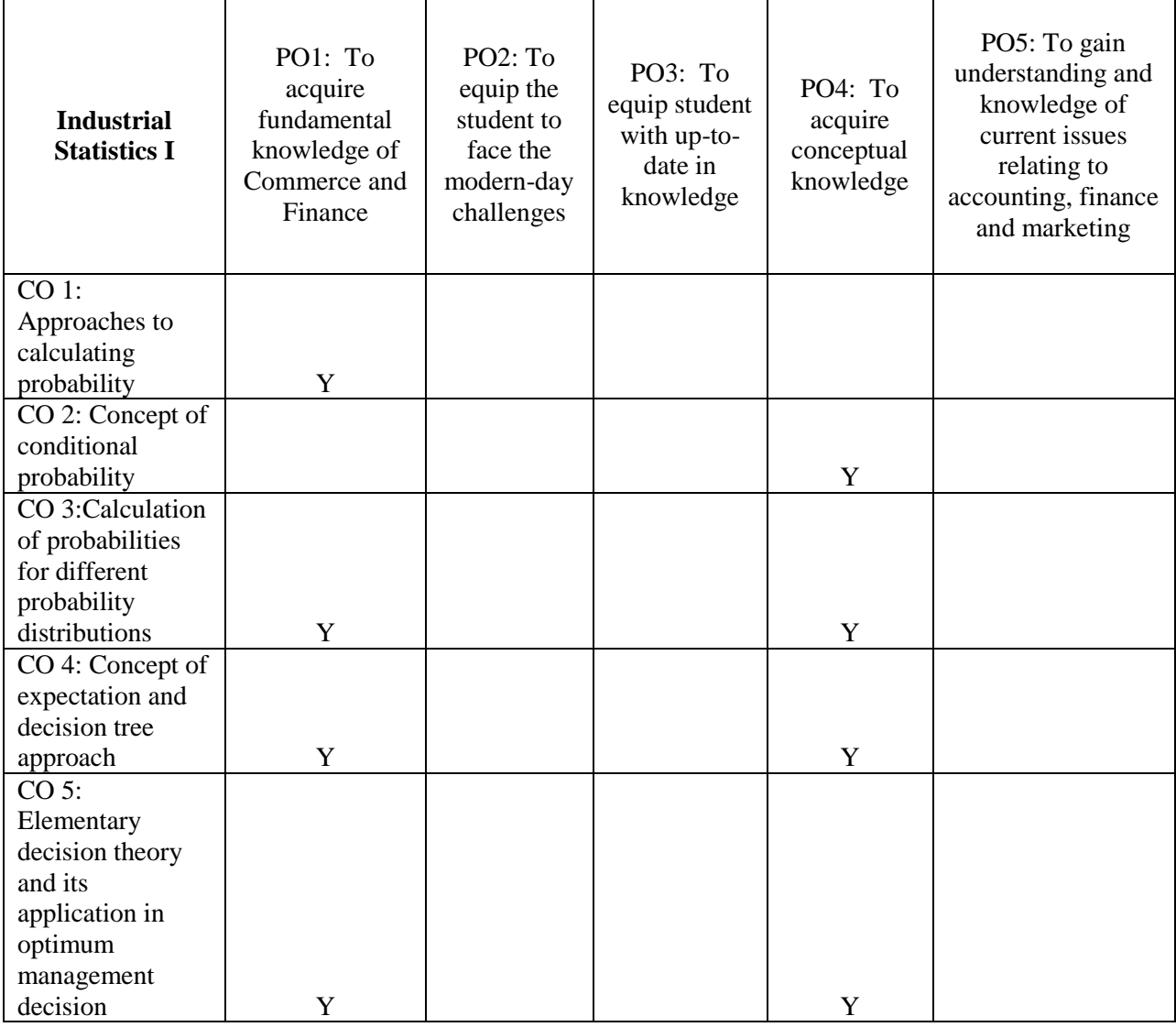

# Mapping of COs with LOs: Industrial Statistics (375147)

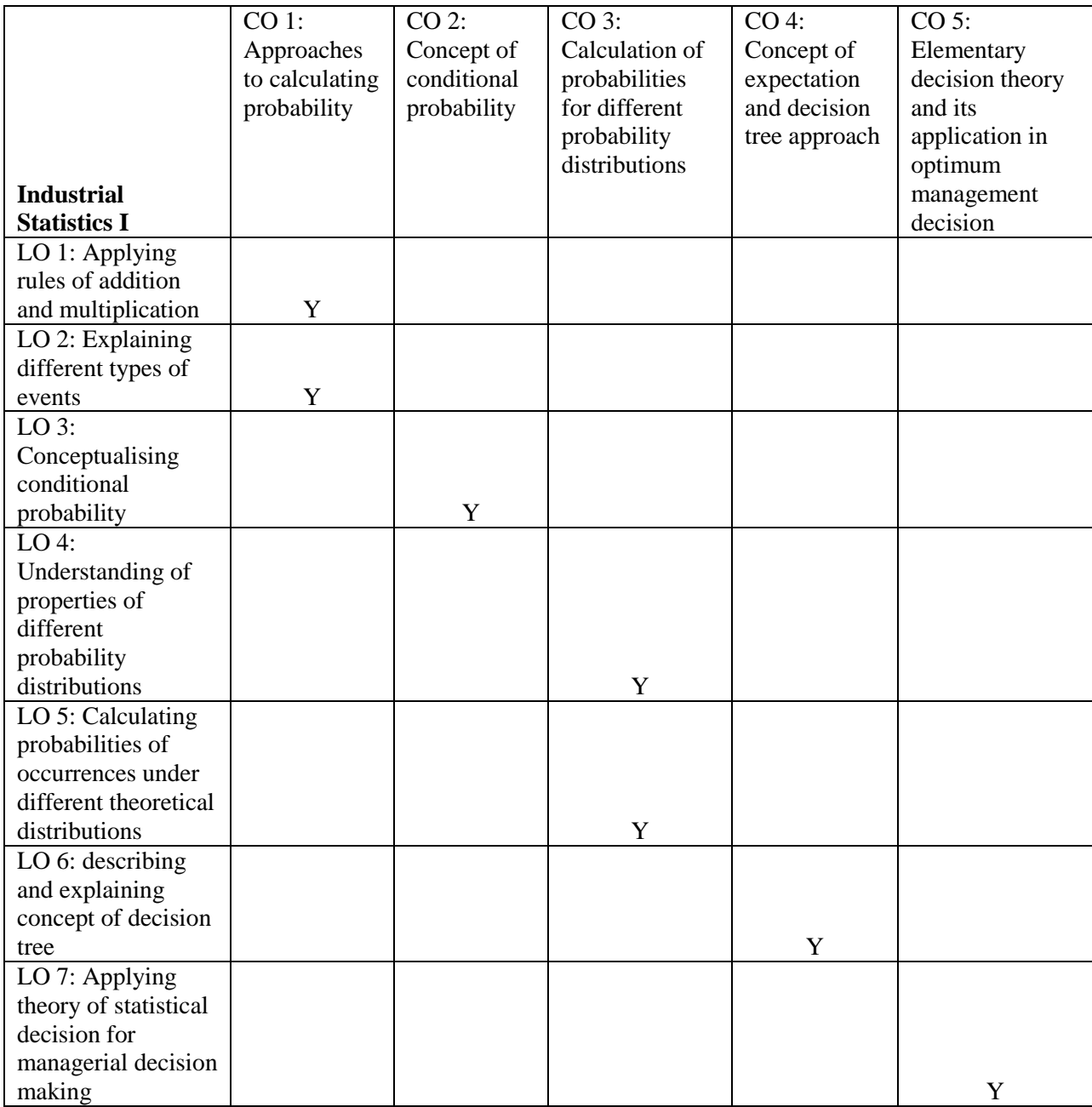

#### Assessment of LOs: Industrial Statistics (375147)

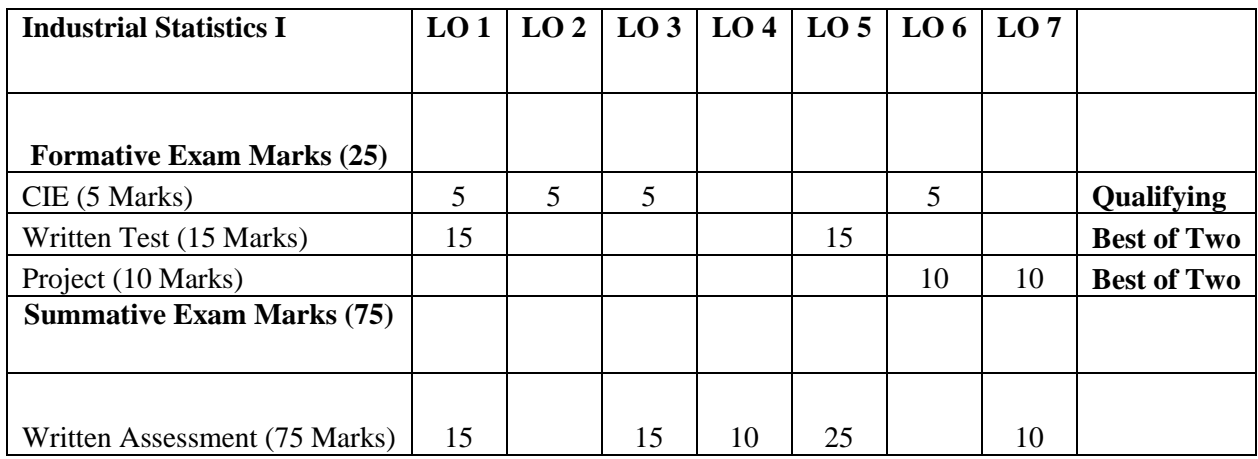

# Assessment Matrix of POs, Cos, and LOs: Industrial Statistics (375147)

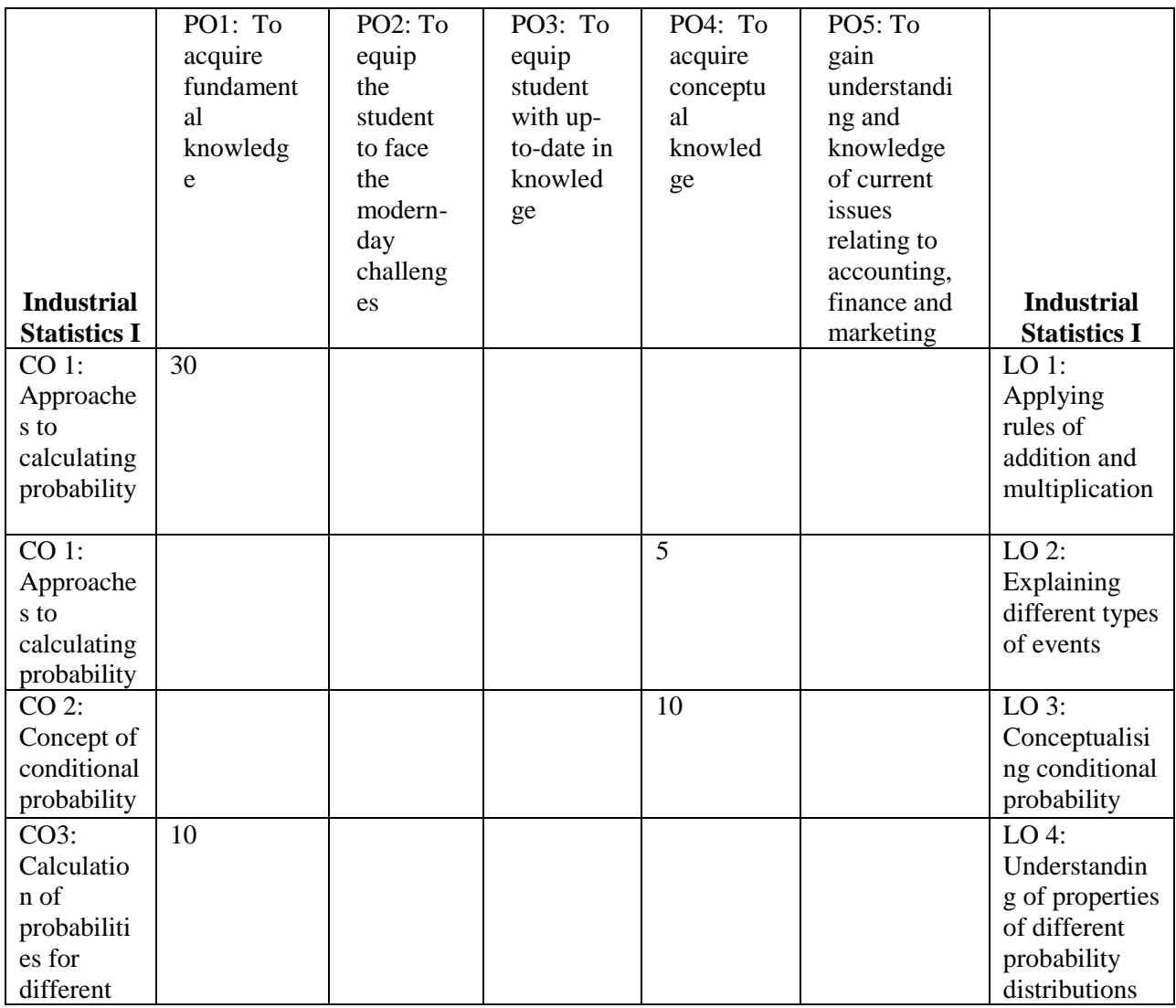

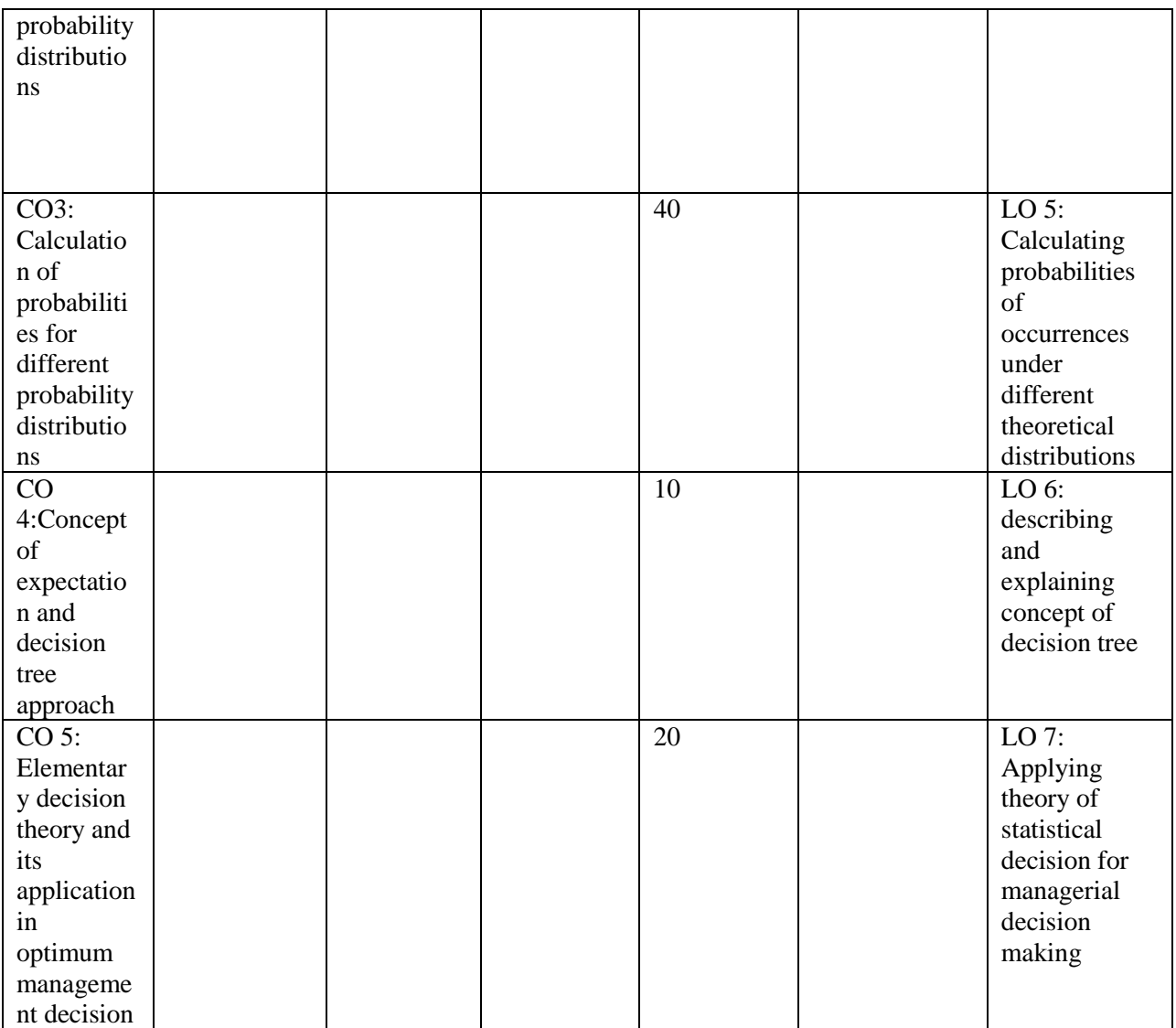

For detailed information on POs and COs please refer to the College website.

<http://sndtarts.ac.in/programs.html>

---------------------------------------------------------------------------------------------------------------------------